DETERMINAZIONE DELL'AUTORITÀ DI GESTIONE CSR PUGLIA 2023-2027 6 giugno 2024, n. 26

**Complemento per lo Sviluppo Rurale (CSR) del Piano Strategico Nazionale della PAC 2023-2027 per la Regione Puglia (CSR 2023-2027) - Approvazione AVVISO PUBBLICO per la presentazione delle Domande di Sostegno - Intervento SRG05 "Supporto preparatorio Leader - Sostegno alla preparazione delle Strategie di Sviluppo Rurale".**

## **IL DIRIGENTE DELLA STRUTTURA PROPONENTE**

**VISTI** gli articoli 4 e 5 della L.R. n. 7/97.

**VISTA** la direttiva emanata con deliberazione di Giunta Regionale n. 3261 del 28 luglio 1998, in attuazione della Legge regionale n. 7 del 04 febbraio 1997 e del D.Lgs. n. 29 del 03 febbraio 1993 e ss.mm.ii., che detta le direttive per la separazione dell'attività di direzione politica da quella di gestione amministrativa.

**VISTI** gli artt. 4 e 16 del D. Lgs. 165/01 e ss.mm.ii..

**VISTA** la Legge Regionale n.15 del 20 giugno 2008 "Principi e linee guida in materia di trasparenza dell'attività amministrativa nella Regione Puglia";

**VISTO** il Regolamento Regionale del 29 settembre 2009, n. 20 "Regolamento attuativo della Legge Regionale n. 15 del 20 giugno 2008 "Principi e linee guida in materia di trasparenza dell'attività amministrativa nella Regione Puglia";

**VISTO** l'articolo 32 della Legge n. 69 del 18 giugno 2009 che prevede l'obbligo di sostituire la pubblicazione tradizionale all'Albo ufficiale con la pubblicazione di documenti digitali sui siti informatici.

**VISTO** l'art.18 del D.Lgs. 196/03 "Codice in materia di protezione dei dati personali"e ss.mm.ii...

**VISTO** il Regolamento (UE)2016/679 in materia di tutela dei dati personali;

**VISTO** il D.Lgs. 7 marzo 2005, n. 82 "Codice dell'amministrazione digitale" e ss.mm.ii.;

**VISTO** il D.Lgs. n. 33 del 14/03/2013 e ss.mm.ii.;

**VISTO** il D.Lgs. n. 118/2011 e ss.mm.ii.

**VISTO** il Regolamento Regionale n. 13 del 04/06/2015, pubblicato nel Bollettino Ufficiale della Regione Puglia (BURP) n. 78 del 05/06/2015, che disciplina il procedimento amministrativo;

**VISTO** il Decreto del Presidente della Giunta Regionale n. 443 del 31/07/2015, pubblicato nel BURP n. 109 del 03/08/2015 e s.m.i.;

**VISTA** la DGR n. 1974 del 07/12/2020 di adozione del modello organizzativo denominato "Modello organizzativo– MAIA 2.0" – approvazione atto di alta organizzazione.

**VISTO** il DPGR n. 22 del 22/01/2022 avente per oggetto "Adozione Atto di Alta Organizzazione. Modello Organizzativo MAIA 2.0" e ss.mm.ii.

**VISTA** la Legge del 7 agosto 1990, n. 241 "Nuove norme in materia di Procedimento Amministrativo e Diritto di accesso ai documenti amministrativi" e ss.mm.ii..

**VISTA** la Deliberazione n. 1612 del dì 11/10/2021 con la quale la Giunta regionale della Puglia ha conferito al prof. Gianluca Nardone l'incarico di Autorità di Gestione (AdG) del Programma di Sviluppo Rurale (PSR) 2014/2022 della Puglia.

**VISTA** la Determinazione n. 246 del 03/05/2024 della Dirigente della Sezione Attuazione dei Programmi Comunitari per l'Agricoltura, con la quale sono stati conferiti gli incarichi equiparati ad Elevata Qualificazione dei Responsabili di Raccordo e di Intervento, per la durata di due anni, con decorrenza 01/05/2024;

**VISTA** la nota protocollo AOO\_001/PSR – 14/10/2021 n. 1453 a firma del prof. Gianluca Nardone, Direttore del Dipartimento Agricoltura Sviluppo rurale ed ambientale nonché AdG del PSR 2014/2022 della Puglia, riportante "Precisazioni in merito alle funzioni di competenza dell'Autorità di Gestione del PSR Puglia e del Dirigente di Sezione Attuazione Programmi Comunitari per l'agricoltura".

**VISTA** la deliberazione n. 598 del 06/05/2024 con la quale la Giunta Regionale ha prorogato tra gli altri, al prof. Gianluca Nardone l'incarico di Direttore del Dipartimento Agricoltura, Sviluppo rurale e Ambientale, alla data del 20.05.2024

*Sulla base dell'istruttoria espletata dalla Responsabile dell' Intervento SRG05, dott.ssa Erika Molino, e dal* 

*Responsabile di Raccordo CLLD/Leader, dott. agr. Cosimo Roberto Sallustio, dalla quale emerge quanto segue:*

**VISTO** il Regolamento (CE) n. 2021/1060 del Parlamento europeo e del Consiglio del 24 giugno 2021 recante le disposizioni comuni applicabili al Fondo europeo di sviluppo regionale, al Fondo sociale europeo Plus, al Fondo di coesione, al Fondo per una transizione giusta, al Fondo europeo per gli affari marittimi, la pesca e l'acquacoltura, e le regole finanziarie applicabili a tali fondi e al Fondo Asilo, migrazione e integrazione, al Fondo Sicurezza interna e allo Strumento di sostegno finanziario per la gestione delle frontiere e la politica dei visti;

**VISTO** il Regolamento (CE) n. 2021/2115 del Parlamento europeo e del Consiglio del 2 dicembre 2021 recante norme sul sostegno ai piani strategici che gli Stati membri devono redigere nell'ambito della politica agricola comune (piani strategici della PAC) e finanziati dal Fondo europeo agricolo di garanzia (FEAGA) e dal Fondo europeo agricolo per lo sviluppo rurale (FEASR) e che abroga i regolamenti (UE) n. 1305/2013 e (UE) n. 1307/2013;

**VISTO** il Regolamento n. 2021/2116 del Parlamento europeo e del Consiglio del 2 dicembre 2021 sul finanziamento, sulla gestione e sul monitoraggio della politica agricola comune e che abroga il regolamento (UE) n. 1306/2013;

**CONSIDERATO** che la Commissione Europea ha approvato il PSN PAC 2023-2027 dell'Italia con la Decisione di esecuzione C(2022) 8645 final del 2 dicembre 2022; quindi l'Autorità di Gestione regionale del CSR Puglia 2023-2027 ha proceduto agli adeguamenti da apportare alla proposta di CSR 2023-2027 al fine di assicurarne la conformità con i contenuti definitivi e con tutte le integrazioni e prescrizioni apportate nel corso del negoziato con la Commissione europea, in base a quanto disposto dalle "Linee guida per la redazione e l'adozione dei Complementi regionali per lo sviluppo rurale del PSN PAC 2023-2027" dell'11 novembre 2022.

**VISTA** la Deliberazione n. 1788 del 05/12/2022 con cui la Giunta Regionale ha approvato il Complemento per lo Sviluppo Rurale (CSR) del Piano Strategico Nazionale della PAC 2023-2027 per la Puglia (CSR 2023-2027); il CSR 2023-2027 include, tra gli interventi programmati, lo sviluppo locale di tipo partecipativo LEADER (Liaison Entre Actions de Dèveloppement de l'Economie Rurale - collegamento tra azioni di sviluppo dell'economia rurale). Il LEADER è stato inserito nell'obiettivo specifico n. 8 del Regolamento (UE) 2021/2115 ed è uno strumento finalizzato a limitare/invertire gli effetti negativi causati dal continuo spopolamento delle aree rurali; è disciplinato dagli articoli 31-34 del Reg. (UE) 2021/1060 e declinato negli interventi SRG05 e SRG06 del CSR 2023-2027:

1. SRG05 "Supporto preparatorio LEADER - Sostegno alla preparazione delle strategie di sviluppo rurale";

2. SRG06 "LEADER - Attuazione strategie di sviluppo locale" a. Azione A "Sostegno alle Strategie di Sviluppo Locale"; b. Azione B "Animazione e gestione delle Strategie di Sviluppo Locale

**VISTA l**a Determinazione della Autorità di Gestione CSR Puglia 2023-2027 n. 108 del 19/06/2023, successivamente modificata dalla Determinazione n. 121 del 17/07/2023, che ha approvato l'Allegato A "Avviso Pubblico SRG06 - LEADER – Attuazione delle Strategie di Sviluppo Locale" nella quale, al paragrafo 9 "Attività connesse alla redazione della SSL (intervento SRG05)", era precisato che "L'Avviso pubblico relativo all'intervento "SRG05 – supporto preparatorio LEADER – Sostegno alla preparazione delle strategie di sviluppo rurale", sarà avviato successivamente alla pubblicazione della graduatoria delle SSL ammissibili. Il periodo di eleggibilità delle spese relative all'intervento decorre dalla data di approvazione del PSP, pertanto, queste potranno essere sostenute secondo quanto indicato nell'Allegato n. 4 "Attività connesse alla redazione della SSL (sostegno preparatorio Leader - SRG05)".

## **CONSIDERATO** che:

- Con la Determinazione della Dirigente della Sezione Attuazione dei Programmi Comunitari per l'Agricoltura n. 950 del 28/11/2023 è stato approvato l'Allegato C "Graduatoria delle SSL selezionate in relazione alle risorse disponibili" nel quadro dell'intervento SRG06 del CSR Puglia 2023-2027;
- Con la Delibera di Giunta Regionale n. 14 del 22/01/2024 è stato approvato la "Schema di Convenzione tra Regione Puglia e Gruppi di Azione Locale (GAL)" ed è stato dato incarico all'Autorità di Gestione

Regionale del CSR Puglia 2023- 2027 a sottoscrivere le convenzioni con i GAL;

• In data 15/02/2024 sono state sottoscritte le Convenzioni dei 21 GAL ammessi a finanziamento con la DDS n. 950 del 28/11/2023.

## **Tutto ciò premesso, e per le ragioni innanzi esposte, si propone di**

- approvare i seguenti allegati:
	- **Allegato A**: Avviso Pubblico SRG05 Supporto preparatorio Leader Sostegno alla preparazione delle Strategie di Sviluppo Rurale
	- **Allegato 1**: Incarico alla presentazione della domanda di sostegno.
	- ○ **Allegato 2**: Richiesta autorizzazione accesso al portale SIAN e/o abilitazione alla presentazione delle domande di sostegno.
	- Allegato 3: Attività svolte.
- di stabilire che il termine iniziale per la compilazione/stampa/rilascio delle DdS è fissato al 10° (decimo) giorno successivo alla data di pubblicazione del presente Avviso sul BURP;
- di stabilire che il termine finale per la compilazione/stampa/rilascio delle DdS è fissato al 40° (quarantesimo) giorno successivo alla data di pubblicazione del presente Avviso sul BURP.

# **VERIFICA AI SENSI DEL REGOLAMENTO UE n. 679/2016 e DEL D. Lgs n. 196/2003, COME MODIFICATO DAL D. Lgs. n. 101/2018 Garanzie di riservatezza**

"La pubblicazione dell'atto sul BURP, nonché la pubblicazione all'Albo pretorio on-line o sul sito istituzionale, salve le garanzie previste dalla legge 241/1990 in tema di accesso ai documenti amministrativi, avviene nel rispetto della tutela della riservatezza dei cittadini secondo quanto disposto dal Regolamento UE n. 679/2016 in materia di protezione dei dati personali, nonché dal D. Lgs. 196/2003 ss.mm.ii., come modificato dal d.lgs. 101/2018 e dal vigente Regolamento regionale 5/2006 per il trattamento dei dati sensibili e giudiziari, in quanto applicabile.

Ai fini della pubblicità legale, il presente provvedimento è stato redatto in modo da evitare la diffusione di dati personali identificativi non necessari ovvero il riferimento alle particolari categorie di dati previste dagli articoli 9 e 10 del Regolamento UE innanzi richiamato; qualora detti dati fossero essenziali per l'adozione dell'atto, essi sono trasferiti in documenti separati esplicitamente richiamati."

# **ADEMPIMENTI CONTABILI AI SENSI DEL D. Lgs. n. 118/2011 e ss.mm.ii.**

Il presente provvedimento non comporta alcun mutamento qualitativo e quantitativo di entrata o di spesa né a carico del bilancio regionale né a carico di Enti per i cui debiti i creditori potrebbero rivalersi sulla Regione Puglia e che è escluso ogni onere aggiuntivo rispetto a quelli già autorizzati a valere sullo stanziamento previsto dal bilancio regionale.

Ricorrono gli obblighi di cui all'art. 26 D.Lgs. 33/2013.

# **L'AUTORITA' DI GESTIONE Regionale CSR Puglia 2023-2027**

- sulla base delle risultanze istruttorie come innanzi illustrate, nonché letta la proposta formulata dai responsabili di Sottomisura e dal Responsabile di Raccordo;

- vista la sottoscrizione posta in calce al presente provvedimento dal Responsabile di Intervento e dal Responsabile di Raccordo

## **DETERMINA**

Di prendere atto di quanto espresso in narrativa, che costituisce parte integrante e sostanziale del presente atto e che qui si intende integralmente riportato.

- di approvare i seguenti allegati:
	- Allegato A: Avviso pubblico SRG05 Supporto preparatorio Leader Sostegno alla preparazione delle Strategie di Sviluppo Rurale
	- **Allegato 1** Incarico alla presentazione della domanda di sostegno.
	- Allegato 2 Richiesta autorizzazione accesso al portale SIAN e/o abilitazione alla presentazione delle domande di sostegno.
	- **Allegato 3 Attività svolte.**
- di stabilire che il termine iniziale per la compilazione/stampa/rilascio delle DdS è fissato al 10° (decimo) giorno successivo alla data di pubblicazione del presente Avviso sul BURP;
- di stabilire che il termine finale per la compilazione/stampa/rilascio delle DdS è fissato al 40° (quarantesimo) giorno successivo alla data di pubblicazione del presente Avviso sul BURP:
- di dare atto che il presente provvedimento:
	- è redatto in forma integrale;
	- sarà trasmesso all'Assessore alle Risorse Agroalimentari:
	- sarà pubblicato nel Bollettino Ufficiale della Regione Puglia;
	- sarà reso pubblico, ai sensi del comma 3 art. 20 DPGR n. 22/2021, mediante affissione per 10 giorni lavorativi a decorrere dalla data della sua adozione, all'Albo delle Determinazioni Dirigenziali tramite la piattaforma regionale CIFRA, ai sensi delle Linee Guida del Segretario generale della Giunta Regionale e del Segretario Generale del Presidente, prot. n. AOO\_022/652 del 31/03/2020;
	- sarà pubblicizzato nella sezione "Amministrazione trasparente", sotto sezione "Provvedimenti dirigenti amministrativi" del sito https:/regione.puglia.it;
	- sarà reso pubblico ai sensi dell'art. 26, c.1, del D.Lgs 33/2013 nella Sezione "Amministrazione trasparente" – "Sovvenzioni, contributi, sussidi e vantaggi economici" sottosezione "criteri e modalità" del sito www.regione.puglia.it;
	- è unicamente formato con mezzi informatici e firmato digitalmente e sarà conservato, ai sensi delle Linee Guida del Segretario generale della Giunta Regionale e del Segretario Generale del Presidente, prot. n. AOO\_022/652 del 31/03/2020, sui sistemi informatici regionali CIFRA, Sistema Puglia e Diogene;
	- è adottato in originale ed è composto da
		- un **Allegato A:** Avviso pubblico SRG05 Supporto preparatorio Leader Sostegno alla preparazione delle Strategie di Sviluppo Rurale
		- **· un Allegato 1**: Incarico alla presentazione della domanda di sostegno
		- ○ un **Allegato 2**: Richiesta autorizzazione accesso al portale SIAN e/o abilitazione alla presentazione delle domande di sostegno
		- un **Allegato 3**: Attività svolte

Il presente Provvedimento è direttamente esecutivo.

Basato sulla proposta n. 001/DIR/2024/00029 dei sottoscrittori della proposta:

Resp. SRG05 "Supporto preparatorio" - SRG06 "Az. A - Compet. SRD07-SRD03- SRD14- Cooperaz." CSR 23/27 Erika Molino

Responsabile di Raccordo (RR) Interventi CLLD-LEADER, qualità e associazionismo del CSR 2023/2027 Cosimo Roberto Sallustio

Firmato digitalmente da:

Autorità di Gestione CSR Puglia 2023-2027 Gianluca Nardone

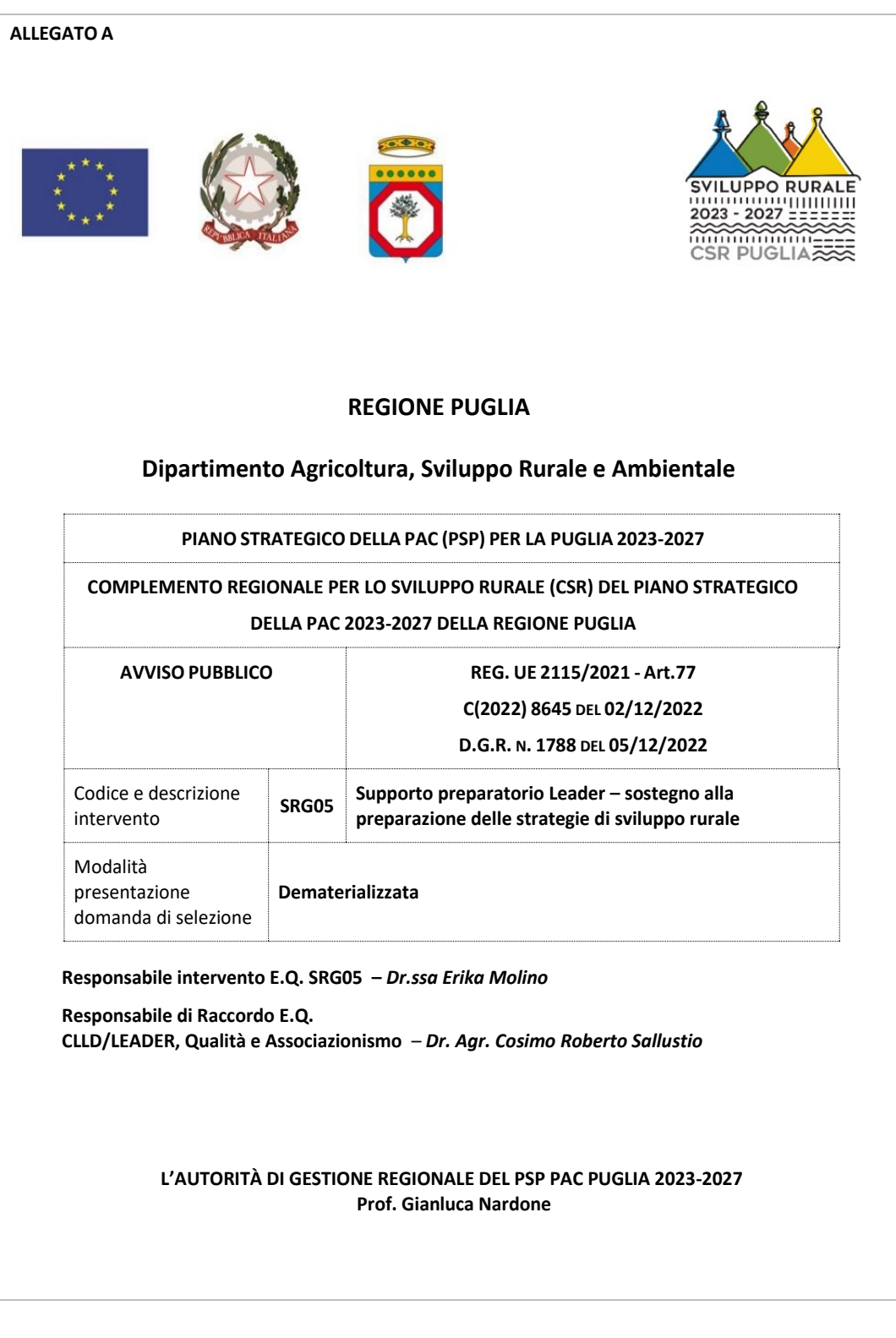

# Sommario

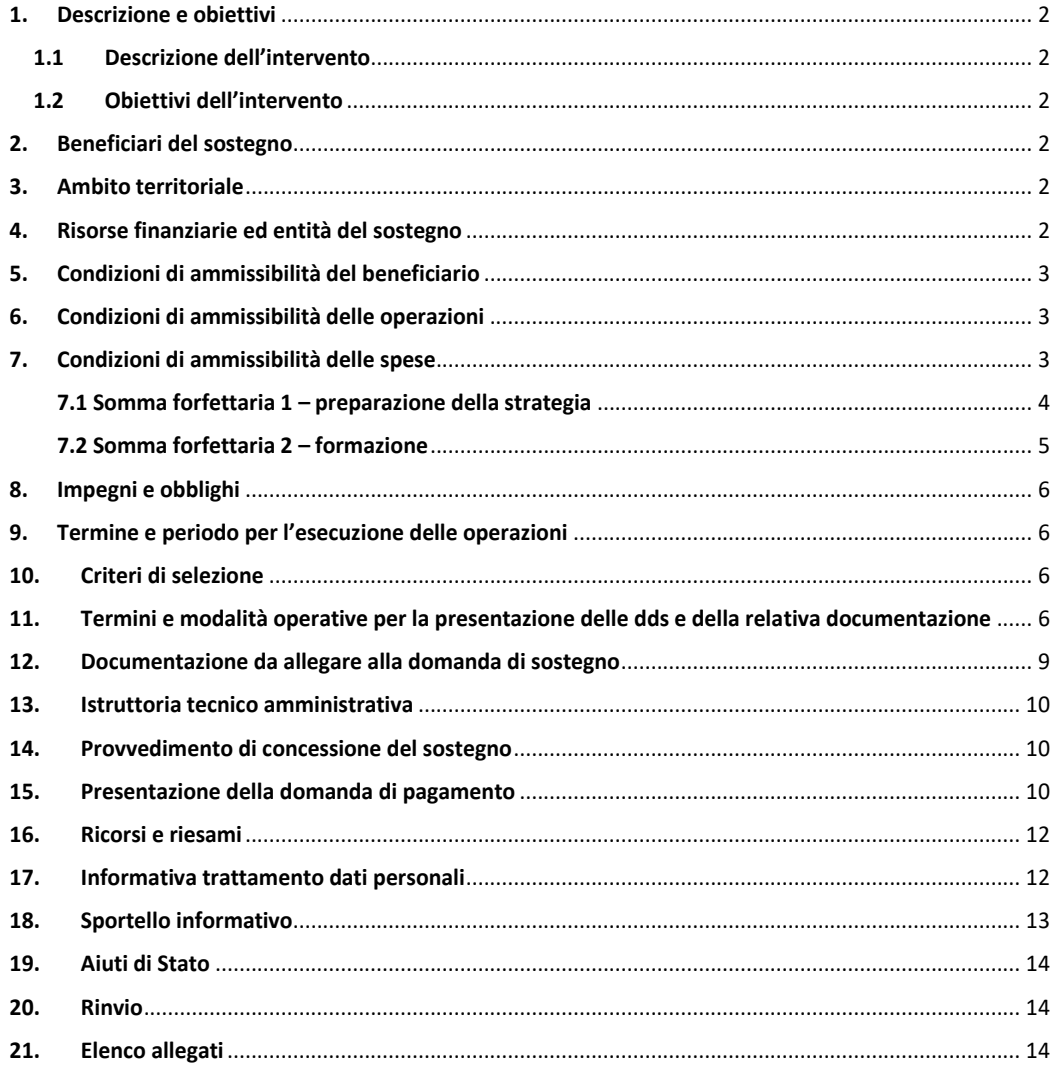

### **1. Descrizione e obiettivi**

### **1.1 Descrizione dell'intervento**

L'intervento "**SRG05 – Supporto preparatorio LEADER – Sostegno alla preparazione delle strategie di sviluppo locale**" del PSN PAC Italia 2023-2027 sostiene le operazioni per l'animazione, formazione e capacity building dei partenariati locali e l'elaborazione di proposte di SSL finalizzate al conseguimento degli obiettivi strategici generali dell'intervento "**SRG06 - LEADER – Attuazione delle Strategie di Sviluppo Locale**" a cui è strettamente correlato.

### **1.2 Obiettivi dell'intervento**

L'intervento fa riferimento all'**obiettivo specifico (SO) 8** della PAC **"promuovere l'occupazione, la crescita, la parità di genere, inclusa la partecipazione delle donne all'agricoltura, l'inclusione sociale e lo sviluppo locale nelle zone rurali, compresa la bioeconomia circolare e la silvicoltura sostenibile"**.

Il **Supporto preparatorio**, previsto dall'art. 34 par. 1 lettera a) del Regolamento (UE) n. 1060/2021, è strettamente correlato a una efficace ed efficiente attuazione dell'intervento (SRG06) LEADER - Attuazione delle Strategie di Sviluppo Locale che richiede:

- l'elaborazione di Strategie di Sviluppo Locale (SSL) di qualità capaci di agire in maniera integrata su tutti gli assets del capitale territoriale, rafforzare la connessione fra i diversi settori dell'economia e della società locale, favorire la sperimentazione di percorsi di sviluppo innovativi e l'adozione di buone pratiche a livello territoriale;
- una fattiva partecipazione degli attori pubblici e privati, organizzati in partnership locali, per migliorare il disegno delle SSL in modo da accrescerne l'efficacia;
- l'attivazione di strutture tecniche delle partnership locali con adeguate competenze per assicurare un efficiente svolgimento delle attività operative di esecuzione, animazione e gestione delle operazioni pianificate nelle SSL.

Questo intervento, pertanto, sostiene l'elaborazione di proposte di SSL da implementare nell'ambito dell'Intervento (SRG06) LEADER - Attuazione delle Strategie di Sviluppo Locale.

### **2. Beneficiari del sostegno**

GAL già operanti nella programmazione 2014-2022 e nuovi partenariati già legalmente costituiti alla data di presentazione della domanda di partecipazione all'avviso di selezione delle Strategia di Sviluppo Locale a valere sull'intervento SRG06 del CSR Puglia 2023-2027 2023-2027 del 19 giugno 2023 n. 108 e successiva modifica del 17 luglio 2023, n. 121 (Avviso di selezione SSL 2023-2027) in una struttura comune con una delle seguenti forme giuridiche: **società consortile a responsabilità limitata, società a responsabilità limitata**.

### **3. Ambito territoriale**

L'intervento è attivato nel medesimo ambito territoriale dell'intervento SRG06 relativamente al quale il GAL ha presentato la propria SSL a valere Avviso di selezione SSL 2023-2027.

### **4. Risorse finanziarie ed entità del sostegno**

Le risorse finanziarie disponibili per il presente Avviso sono pari a euro 1.500.000,00 di cui euro 757.500,00 di quota FEASR.

Il sostegno è corrisposto come somma forfettaria per un importo massimo di euro 63.267,62 in relazione alle operazioni svolte di cui ai sottogruppi di attività A (per euro 51.267,62) e B (per euro 12.000,00) come specificato nel successivo paragrafo 7 "Condizioni di ammissibilità delle spese".

### **5. Condizioni di ammissibilità del beneficiario**

Le condizioni di ammissibilità del beneficiario sono:

- 1. possedere i requisiti previsti ai punti 3 (così come modificato con Determinazione n. 00121 del 17/07/2023), 4 e 5 del paragrafo 7 "Condizioni di ammissibilità della SSL) dell'Avviso di selezione SSL 2023-2027.
- 2. possedere i requisiti di beneficiario richiesti al precedente articolo 2;
- 3. non aver subito condanne per le quali sia prevista l'applicazione della pena accessoria del divieto a contrarre con la pubblica amministrazione;
- 4. non trovarsi in una delle procedure del Codice della Crisi e concorsuali;
- 5. non essere soggetto inaffidabile. Sono inaffidabili i soggetti per i quali, a partire dall'anno 2015 è stata avviata e conclusa una procedura di decadenza totale con relativa revoca degli aiuti con recupero di indebiti percepiti senza che sia intervenuta la restituzione degli stessi. Fanno eccezione i casi in cui la procedura di revoca non sia ancora definitiva o sia pendente un contenzioso.

#### **6. Condizioni di ammissibilità delle operazioni**

Le condizioni di ammissibilità delle operazioni sono:

- 1. presentazione di una proposta di SSL o di una SSL, risultato dell'attività di consultazione e animazione svolta dai partenariati candidati, secondo gli elementi contemplati negli artt. 32 e 33 del Reg. (UE 2021/1060, che rispetti le condizioni di ammissibilità di cui ai punti 6, 7, 8 e 9 del paragrafo 7 "Condizioni di ammissibilità della SSL) dell'Avviso di selezione SSL 2023-2027 e che possegga le caratteristiche indicate al paragrafo 8 "Caratteristiche delle Strategie di Sviluppo Locale (SSL)" dell'Avviso di selezione SSL 2023-2027.
- 2. in accordo con l'articolo 34 del Reg. (UE) 2021/1060, si ha ammissibilità al sostegno per lo sviluppo delle capacità e azioni preparatorie per l'elaborazione e la futura attuazione delle strategie a prescindere dal fatto che la strategia sia successivamente ammessa a ricevere il sostegno nell'ambito dell'intervento SGR06;
- 3. raggiungimento del punteggio minimo previsto nei criteri di selezione definiti dall'Autorità di Gestione che si basano sui principi di selezione definiti nelle schede degli interventi SRG05 e SRG06 e ripotati nell'allegato 5 alla Determinazione n. 121 del 17 luglio 2023.
- **7. Condizioni di ammissibilità delle spese**

Il presente intervento sostiene le operazioni per l'animazione, formazione e capacity building dei partenariati locali e l'elaborazione di proposte di SSL da implementare nell'intervento SRG06 "LEADER -Attuazione delle Strategie di Sviluppo Locale LEADER". Le proposte di SSL dovranno essere finalizzate al conseguimento degli obiettivi strategici generali dell'intervento SRG06.

Il sostegno sarà concesso in relazione alle tipologie di spese ammissibili e alla realizzazione degli output minimi richiesti per ognuna.

I costi ammissibili per consentire una fattiva partecipazione degli attori pubblici e privati alla redazione della SSL, sono riferiti alle seguenti categorie di voci di spesa:

- a. consulenza, studi sulla zona interessata, studi di fattibilità per progettualità specifiche nell'ambito della SSL;
- b. animazione, comunicazione e diffusione delle informazioni;
- c. costi amministrativi, costi operativi e del personale dell'organizzazione richiedente;
- d. informazione e aggiornamento (formazione) delle parti interessate sia del Gal che del territorio.

Tali spese sono oggetto di istruttoria tecnico amministrativa basata sulla "Metodologia per il calcolo delle opzioni semplificate dei costi (OSC) per la sottomisura 19.1 dei PSR 2014-2022 e per l'intervento SRG 05 del Piano Strategico per la PAC (PSP) 2023- 2027"<sup>1</sup>, elaborata dalla Rete Rurale Nazionale in coerenza con i requisiti di correttezza, equità e verificabilità richiesti dalla normativa comunitaria e definiti nella Comunicazione della Commissione europea (2021/C 200/01) "Orientamenti sull'uso delle opzioni semplificate in materia di costi nell'ambito dei fondi Strutturali e di Investimento Europei (Fondi SIE) versione riveduta".

Le spese sono state suddivise in macrocategorie: somma forfettaria 1, comprensiva delle voci di spesa a), b) e c) e somma forfettaria 2 riferita alla voce di spesa d).

Per entrambe le somme forfettarie (somma forfettaria 1 e somma forfettaria 2) sono stati individuati i parametri minimi che il beneficiario deve rispettare per poter ottenere il sostegno.

Questi sono articolati in un parametro minimo generale e in parametri minimi specifici per questa somma forfettaria.

#### **7.1 Somma forfettaria 1 – preparazione della strategia**

La somma forfettaria 1 - preparazione della strategia ricomprende le attività di elaborazione di studi dell'area interessata (analisi SWOT), animazione delle aree rurali interessate e progettazione della strategia, nonché tutte le spese amministrative collegate alle attività prima descritte e più in generale a tutte le attività oggetto del sostegno dell'intervento SRG05 – sostegno preparatorio (voci a, b, e c innanzi indicati). L'importo individuato **ammonta a euro 51.267,62**.

**Parametro minimo generale** = presentazione di una SSL che possegga i requisiti di ammissibilità previsti dall'avviso relativo all'intervento SRG06 predisposta secondo lo schema allegato. Si ribadisce che per il rispetto di questo parametro non è previsto che la SSL sia necessariamente finanziata. Basta che questa risponda ai criteri di ammissibilità stabiliti dal suddetto bando;

Parametro minimo specifico 1.1 = realizzazione di una analisi dell'area interessata le cui caratteristiche siano coerenti con quanto definito dall'articolo 32, paragrafo 1, lettera c) Regolamento (UE) 2021/1060 e con quanto descritto nella SSL allegata all'avviso dell'intervento SRG06;

**Parametro minimo specifico 1.2** = realizzazione di almeno n. 6 incontri con il partenariato locale. Gli incontri dovranno essere svolti in presenza e dovranno prevedere il coinvolgimento degli attori dei differenti settori dell'economia locale.

**Parametro minimo specifico 1.3** = realizzazione delle seguenti attività di comunicazione: a) creazione o aggiornamento di un sito web, b) implementazione attività su almeno n. 2 social media, c) promozioni dell'iniziativa di almeno n. 5 attività su uno o più dei seguenti canali tradizionali: TV locali, radio locali, giornali a diffusione locale;

**Parametro minimo specifico 1.4** = garantire un periodo di durata delle attività rientranti nel sostegno preparatorio pari almeno a n. 2 mesi a partire dalla data di pubblicazione dell'Avviso pubblico per la selezione delle proposte delle SSL dei Gruppi di azione locale (SRG06) e fino alla data di presentazione della domanda a valere sul medesimo Avviso;

L'importo forfettario viene erogato integralmente in presenza di tutti gli output e della verifica positiva delle condizioni di ammissibilità. **L'importo forfettario non viene corrisposto, nemmeno parzialmente, nel caso in cui i suddetti output siano realizzati e/o documentati solo in parte.**

<sup>&</sup>lt;sup>1</sup> Consultabile sul link https://www.reterurale.it/flex/cm/pages/ServeBLOB.php/L/IT/IDPagina/23900

### **7.2 Somma forfettaria 2 – formazione**

La somma forfettaria 2 – formazione copre le spese per la formazione del personale del GAL e dei vari portatori di interesse locali. L'attivazione di questi interventi è facoltativa. L'importo individuato **ammonta a euro 12.000,00.**

Sono stati individuati i seguenti parametri minimi che il beneficiario deve rispettare per poter ottenere il sostegno:

**Parametro minimo generale** = Coincide totalmente con il parametro minimo generale della somma forfettaria 1;

Parametro minimo specifico 2.1 = i corsi di formazione devono essere svolti in presenza e devono riguardare i seguenti temi:

**Modulo 1.** Ruolo dei Gal nel quadro normativo della PAC 2023-2027 con particolare riferimento alla cooperazione e alla demarcazione con altri fondi europei;

**Modulo 2.** PAC 2023-2027 (almeno: quadro normativo di riferimento, obiettivi PAC, cumulabilità aiuti e doppio finanziamento, disposizioni comuni a livello di aiuti di Stato, new delivery model e lettura della performance nella PAC 2023-2027 -PLUA, target, indicatori);

**Modulo 3.** Tecniche di comunicazione e animazione territoriale.

I corsi di formazione devono essere tenuti da Organismi iscritti nell'Elenco della Regione Puglia degli Organismi di Formazione Accreditati ai sensi della normativa regionale vigente.

**Parametro minimo specifico 2**.**2** = i corsi dovranno prevedere un numero minimo di ore di frequentazione in presenza e l'esecuzione di un test finale definito come di seguito.

L'attività formativa deve prevedere le seguenti ore minime:

Modulo 1, ore minime 8

Modulo 2, ore minime 8

Modulo 3, ore minime 8

Un corso si ritiene realizzato se ogni partecipante ha conseguito presenze per almeno il 75% delle ore di durata del corso/modulo (pari almeno al minimo previsto) e abbia eseguito il test finale.

**Parametro minimo specifico 2.3** = L'attività formativa si ritiene effettuata a seguito della realizzazione di tutti i tre corsi.

Già con avviso pubblico per la selezione delle SSL, era fatto obbligo per il GAL di comunicare in via preventiva il calendario delle attività formative alla struttura regionale all'indirizzo PEC leaderpugliacsr@pec.rupar.puglia.it indicando, per ogni attività formativa, l'orario di inizio e di fine e la sede di svolgimento. Altresì già nel medesimo avviso era fatto obbligo di comunicare in via preventiva ogni modifica del calendario al medesimo indirizzo PEC almeno due giorni precedenti alla data dell'evento.

L'importo forfettario viene erogato integralmente in presenza di tutti gli output e della verifica positiva delle condizioni di ammissibilità. **L'importo forfettario non viene corrisposto, nemmeno parzialmente, nel caso in cui i suddetti output siano realizzati e/o documentati solo in parte.**

#### **8. Impegni e obblighi**

La partecipazione al seguente Avviso pubblico presuppone l'impegno, in caso di ammissione a finanziamento, al rispetto delle seguenti condizioni:

- comunicazione in via preventiva del calendario delle attività formative alla struttura regionale all'indirizzo PEC leaderpugliacsr@pec.rupar.puglia.it indicando, per ogni attività formativa, l'orario di inizio e di fine e la sede di svolgimento. E di ogni modifica del calendario in via preventiva al medesimo indirizzo PEC almeno due giorni precedenti alla data dell'evento;
- aggiornare, in caso di variazioni, il fascicolo aziendale;
- custodire in sicurezza la documentazione giustificativa degli output realizzati al fine di permettere in qualsiasi momento le verifiche in capo ai competenti organismi; tale custodia dovrà essere assicurata almeno fino a cinque anni dalla data di erogazione del sostegno;
- rispetto degli obblighi in materia di informazione e pubblicità secondo la normativa europea;
- consentire l'accesso agli Enti competenti, in ogni momento e senza restrizioni, ai siti oggetto delle attività finanziate per svolgere i controlli previsti.

Qualora il Beneficiario contravvenga agli impegni assunti nell'ambito presente avviso pubblico, sarà sanzionato, previo contraddittorio, secondo quanto disciplinato da apposito provvedimento di approvazione delle schede delle riduzioni ed esclusioni.

#### **9. Termine e periodo per l'esecuzione delle operazioni**

Tutte le attività devono risultare effettuate dalla data di approvazione del PSP e fino alla data di presentazione della domanda a valere sull'Avviso di selezione SSL 2023-2027.

#### **10. Criteri di selezione**

L'intervento prevede l'utilizzo di criteri che si basano sui principi di selezione definiti nelle schede degli interventi SRG05 e SRG06 così come correlati fra i due interventi. Pertanto i criteri di selezione applicati corrispondono a quelli previsti per l'intervento SRG06 e ripotati nell'allegato 5 alla Determinazione n. 121 del 17 luglio 2023.

### **11. Termini e modalità operative per la presentazione delle dds e della relativa documentazione**

La **domanda di sostegno** (DdS) deve essere presentata **con procedura dematerializzata**, unitamente alla documentazione indicata nel successivo paragrafo 12. "Documentazione a corredo della domanda di sostegno", a cura del soggetto richiedente, tramite il portale telematico SIAN accessibile all'indirizzo https://www.sian.it.

Il soggetto richiedente, preliminarmente alla presentazione della DdS, è obbligato alla costituzione e/o all'aggiornamento del Fascicolo Aziendale sul portale SIAN per il tramite di soggetti abilitati e riconosciuti da AGEA.

I dati, le informazioni e la documentazione di riferimento contenuti nel fascicolo aziendale costituiscono la base per le verifiche effettuate dagli uffici istruttori al fine di riscontrare la situazione reale richiesta nella domanda. Il richiedente deve assicurare la corrispondenza del fascicolo aziendale alla domanda.

In seguito alla costituzione e aggiornamento del Fascicolo Aziendale si può procedere alla compilazione, stampa e rilascio delle DdS, secondo quanto di seguito precisato.

I soggetti abilitati alla compilazione della DdS per via telematica sono:

- **i Centri Assistenza Agricola (CAA);**
- i liberi professionisti abilitati iscritti negli appositi albi professionali e incaricati dal rappresentante legale del GAL mediante la compilazione del modello redatto secondo la modulistica SIAN: **Allegato 1**.

I richiedenti e i tecnici incaricati devono essere muniti di PEC per consentire le comunicazioni tra l'amministrazione regionale e gli stessi soggetti.

Tutte le comunicazioni dovranno avvenire esclusivamente a mezzo PEC del beneficiario, riportata nel fascicolo aziendale. Analogamente il beneficiario deve indirizzare le proprie comunicazioni agli indirizzi PEC dei responsabili dei procedimenti che saranno resi noti con i relativi atti amministrativi.

Il tecnico incaricato deve inoltrare all'indirizzo leaderpugliacsr@pec.rupar.puglia.it richiesta di accesso al portale SIAN al fine di essere abilitato alla compilazione della DdS. **Allegato 2**

In caso di prima attivazione per la tipologia di misure di pertinenza (non connesse a superficie o animali), i liberi professionisti, preliminarmente al conferimento della suddetta delega, dovranno richiedere al Responsabile delle Utenze regionali (responsabile.utenze.sian@regione.puglia.it) idonee credenziali di accesso all'area riservata del portale SIAN secondo la modulistica SIAN (Allegato 2).

L'utente abilitato (CAA o libero professionista), deve compilare, stampare e rilasciare la DdS secondo le modalità previste da AGEA per la **procedura dematerializzata**. Tale procedura prevede un sistema di firma elettronica basato sul rilascio al soggetto richiedente di un codice OTP (One Time Password), ovvero un PIN "usa e getta" valido per un limitato intervallo di tempo (a decorrere dalla sua trasmissione all'utente) e utilizzabile per una sola firma.

Per il rilascio della DdS è necessario l'inserimento del PIN statico. A tal fine, l'utente abilitato deve accedere con le proprie credenziali all'Area riservata del portale SIAN e aprire la voce profilo utente; nella videata che si apre è necessario digitare, in corrispondenza della voce password di ripristino il codice alfanumerico ottenuto nel Modello ZGA-x-l-001-3A che l'utente ha ricevuto dal SIAN nella fase di attivazione della postazione SIAN e cliccare sulla voce visualizza pin statico.

Contestualmente il richiedente deve provvedere alla propria registrazione sul portale SIAN per l'accesso ai servizi informatici nell'area riservata; a tal fine si può operare in modalità autonoma collegandosi al sito istituzionale di Agea (https://www.agea.gov.it) e seguendo le istruzioni di cui al link "servizi on line" oppure in modalità assistita rivolgendosi presso il CAA che possiede il mandato.

La procedura di registrazione sul portale SIAN deve essere effettuata con la dovuta tempestività al fine di consentire i tempi tecnici necessari all'espletamento della richiesta; qualora, il rilascio della DdS non dovesse essere effettuato entro i termini previsti dall' Avviso pubblico, a causa della ricezione tardiva dell'OTP al beneficiario, la DdS è considerata inammissibile per mancato rilascio nei termini.

Si evidenzia, inoltre, che a partire dal 1° ottobre 2021, in accordo con le disposizioni del Decreto-legge n. 76 del 16 luglio 2020, successivamente convertito con Legge n. 120 dell'11 settembre 2020 l'accesso ai servizi online offerti tramite il SIAN per gli Utenti Qualificati può essere effettuato esclusivamente tramite credenziali SPID, CIE o CNS.

### **Compilazione, stampa e rilascio della DdS**

Si potrà procedere alla Compilazione della domanda, selezionando la fase di "Compilazione", ricercando l'Azienda (beneficiario) attraverso il codice CUAA e procedendo alla compilazione di un NUOVO ATTO, utilizzando il Profilo Ente: Regione Puglia – Dipartimento Agricoltura, Sviluppo Rurale ed Ambientale.

Preliminarmente al rilascio della DdS, alla stessa deve essere allegata con procedura dematerializzata tutta la documentazione riportata al successivo paragrafo 12 "Documentazione da allegare alla domanda di sostegno".

Completata la fase di compilazione l'utente abilitato provvederà alla stampa definitiva della DdS; nel corrispondente quadro del modello di domanda – destinato a tracciare il nominativo di colui che ha curato la compilazione e stampa della domanda - sono riportati la data, il nome e cognome dell'operatore che ha stampato la domanda, inoltre è riportato l'elenco degli allegati previsti in domanda.

Il sistema permetterà di visualizzare la domanda nello stato di "STAMPATA" ed attribuirà il numero di domanda (BARCODE) sul modello nel formato PDF. Terminata la fase di compilazione e stampa definitiva della DdS, l'utente abilitato richiederà di apporre la firma elettronica con codice OTP, selezionando il campo "firma con OTP"; a questo punto, il SIAN fornirà, tramite SMS indirizzato al numero di cellulare indicato dal soggetto richiedente, l'OTP da utilizzare per la sottoscrizione della DdS.

Il soggetto richiedente fornisce il codice OTP ricevuto, all'utente incaricato, il quale provvede ad inserirlo nell'apposito campo della DdS; quindi, selezionando la funzionalità "stampa modello conferma firma OTP" il sistema genera in formato PDF il "modello cartaceo di conferma firma elettronica con OTP" che il soggetto richiedente provvederà a sottoscrivere con firma autografa; l'utente abilitato provvederà quindi alla scansione e all'upload dello stesso, mediante apposita funzionalità, che pertanto verrà allegato alla Domanda di Sostegno.

La Domanda di Sostegno sarà visualizzata nel portale SIAN nello stato di "FIRMATA". L'utente abilitato provvederà al rilascio telematico della DdS selezionando la funzionalità "rilascio con pin statico" e inserendo il proprio codice; la DdS, a questo punto risulterà nello stato di RILASCIATA (PROTOCOLLATA) e potrà essere visualizzata dall'Ente competente.

La data di rilascio telematico della Domanda di Sostegno è attestata dalla data di trasmissione tramite portale SIAN, ed è trascritta nella ricevuta di avvenuta presentazione consegnata dall'utente abilitato al richiedente.

**Il termine iniziale per la compilazione/stampa/rilascio delle DdS è fissato al 10° (decimo) giorno successivo alla data di pubblicazione del presente Avviso sul BURP**.

**Il termine finale per la compilazione/stampa/rilascio delle DdS è fissato al 40° (quarantesimo) giorno successivo alla data di pubblicazione del presente Avviso sul BURP**.

Non saranno prese in considerazione le domande di sostegno presentate con modalità differenti rispetto a quelle stabilite.

La DdS rilasciata nel portale SIAN, completa delle dichiarazioni ed impegni, è sottoscritta ai sensi e per gli effetti del D.P.R. 445/2000.

La procedura dematerializzata, tramite il portale SIAN, dovrà essere effettuata con la dovuta tempestività, al fine di assicurare il rispetto dei termini previsti ed evitare l'inammissibilità delle DdS per mancato rispetto dei termini e/o per incompletezza delle DdS e della documentazione allegata.

### **Rettifica della DdS**

Eventuali domande di rettifica, a seguito di domande già rilasciate, possono essere compilate, stampate e rilasciate entro e non oltre 15 giorni consecutivi dal termine per il rilascio della DdS. Oltre tali termini le rettifiche proposte non saranno accettate e rimane valida la domanda iniziale.

#### **Anomalie informatiche**

La corretta esecuzione delle operazioni di compilazione, stampa e rilascio delle DdS può essere ostacolata da anomalie del sistema informatico, compromettendo la regolare partecipazione al bando. In tali casi l'utente deve attivare una procedura di segnalazione al **Numero Verde Agea/SIAN 800-365024** (o alla mail helpdesk@l3-sian.it) ed acquisire un ticket, dando evidenza del problema e della responsabilità a carico del sistema informatico. In tal modo la DdS viene inserita nelle cosiddette Liste di Perfezionamento, ed il soggetto interessato può comunque presentare tutta la documentazione prevista per candidarsi al bando, procedendo all'invio, a mezzo PEC, entro la data di scadenza prevista dal presente provvedimento per la presentazione della DdS, con allegata la documentazione probante l'apertura del ticket.

### **12. Documentazione da allegare alla domanda di sostegno**

Preliminarmente al rilascio della DdS, alla stessa deve essere allegata, con procedura dematerializzata, una relazione a firma del legale rappresentante utilizzando il format allegato (**Allegato 3 - Attività svolte**), con indicazione dell'inizio e della chiusura del periodo preparatorio, nella quale indicare i seguenti elementi:

#### **Per la somma forfettaria 1 – preparazione della strategia**

- Rappresentazione grafica dell'area interessata con caratteristiche coerenti con quanto definito dall'articolo 32, paragrafo 1, lettera c) Regolamento (UE) n. 1060/2021 e con quanto descritto nella SSL allegata all'avviso dell'intervento SRG06;
- Riepilogo degli incontri con il partenariato locale svolti in presenza indicando per ognuno di essi:
	- numero partecipanti distinti fra le varie categorie di appartenenza;
	- la tipologia del materiale divulgativo utilizzato (manifesti, brochure, fotografie, etc.);
	- indicazione degli argomenti discussi in ciascuno degli incontri effettuati;
- Riepilogo delle attività di comunicazione realizzate e nello specifico:
	- indirizzo del sito web e link della homepage di riferimento al Leader 2023-2027
	- i social media su cui sono state effettuate iniziative e il numero delle attività effettuate
	- i mezzi utilizzati per le attività di promozione tra: TV locali, radio locali, giornali a diffusione locale con evidenza delle iniziative realizzate comprensiva almeno di:
		- o indicazione canale utilizzato
		- o data di emissione/pubblicazione
		- o descrizione contenuti
- Indicazione del periodo di durata (inizio e fine) delle attività pari almeno a 2 mesi a partire dalla data di pubblicazione dell'Avviso di selezione delle SSL 2023-2027 e non oltre la data di presentazione della domanda a valere sul medesimo Avviso.

### **Per la somma forfettaria 2 – formazione**

 Indicazione dei corsi di formazione in presenza riferiti ai tre moduli indicati al precedente paragrafo 7 "Condizioni di ammissibilità delle spese", del numero minimo di ore previsto per ognuno di essi non inferiori a 8 per ciascuno, dei docenti selezionati, della sede di formazione, del numero minimo di presenze da conseguire non inferiore al 75% delle ore complessive del corso/modulo.

#### **13. Istruttoria tecnico amministrativa**

Le DdS pervenute nel termine stabilito di cui al paragrafo 11 "Termini e modalità operative per la presentazione delle dds e della relativa documentazione" saranno sottoposte a istruttoria tecnicoamministrativa che riguarda la verifica, attraverso l'esame di merito della documentazione a corredo della DdS, dei seguenti aspetti:

- condizioni ammissibilità del beneficiario (paragrafo 5);
- condizioni ammissibilità delle operazioni (paragrafo 6)
- condizioni ammissibilità delle spese (paragrafo 7)
- attribuzione dei punteggi previsti dai Criteri di selezione e delle relative priorità (paragrafo 10).

L'attività istruttoria sarà gestita in osservanza dei principi e delle regole procedimentali stabilite dalla L. n. 241/1990 e s.m.i e del R.R. n. 13/2015 "Regolamento per la disciplina del procedimento amministrativo" e s.m.i. Qualora nello svolgimento delle suddette attività istruttorie si ravvisi la necessità di chiarimenti, il Responsabile dell'Intervento potrà avvalersi dell'istituto del "soccorso istruttorio" ai sensi dell'art. 6 della L. n. 241/1990.

Tutte le attività istruttorie vengono tracciate e registrate per il tramite delle apposite funzionalità del portale SIAN dell'OP AGEA. Detta istruttoria è finalizzata a definire l'ammissibilità a finanziamento della domanda di sostegno, la spesa ammissibile e conseguentemente il contributo concedibile.

A chiusura della procedura istruttoria delle DdS verrà pubblicata sui siti https://regione.puglia.it/web/agricoltura/pac e https://psr.regione.puglia.it/csr-2023-2027 determina di approvazione della graduatoria delle DdS ammissibili, con separata indicazione di quelle selezionate in relazione alle risorse disponibili, e di quelle eventualmente non ammissibili. La predetta pubblicazione ha valore di notifica.

### **14. Provvedimento di concessione del sostegno**

Sulla base degli esiti dei controlli istruttori e dell'assegnazione del punteggio il **Dirigente della Sezione Attuazione Programmi Comunitari per l'Agricoltura,** con riferimento alle DdS ammissibili e finanziabili, emette il provvedimento di concessione del sostegno che riporta il dettaglio delle tipologie di attività e della spesa ammessa e del contributo concesso nonché degli ulteriori adempimenti a carico dei richiedenti il sostegno. La pubblicazione nel BURP di tale provvedimento assume valore di notifica per i soggetti richiedenti l'aiuto.

### **15. Presentazione della domanda di pagamento**

Il soggetto beneficiario dovrà compilare e rilasciare nel portale SIAN la domanda di pagamento (DdP) a saldo nel rispetto delle modalità e dei termini che saranno stabiliti nel provvedimento di concessione nonché secondo le procedure stabilite dall'OP AGEA.

La sottoscrizione della domanda di pagamento è effettuata con firma elettronica mediante codice OTP, secondo le modalità stabilite da AGEA.

A corredo della domanda di pagamento dovrà essere allegata la seguente documentazione:

### **Somme forfettaria 1 – preparazione della strategia**

- analisi dell'area interessata con caratteristiche coerenti con quanto definito dall'articolo 32, paragrafo 1, lettera c) Regolamento (UE) n. 1060/2021 e con quanto descritto nella SSL allegata all'avviso dell'intervento SRG06;
- scheda riepilogativa degli incontri con il partenariato locale svolti in presenza e per ognuno di essi allegare:
	- **foglio firma dei partecipanti** distinti fra le varie categorie di appartenenza
	- **materiale divulgativo** (manifesti, brochure, fotografie, etc.)
	- **schede di sintesi** dei contenuti dell'incontro
- scheda riepilogativa delle attività di comunicazione realizzate e nello specifico:
	- **per il sito web** indicarne l'indirizzo (Descrizione sezioni/contenuti con riferimento a Leader 2023- 2027)
	- **per i social media**, report dei contenuti, delle immagini postate con indicazione della data e della durata e numero di visualizzazioni (ove disponibile)
	- **per promozioni su TV locali, radio locali, giornali a diffusione locale**, breve relazione con evidenza delle iniziative realizzate e indicate nella DdS, comprensiva, per ogni canale utilizzato, di:
		- o copia contratto con TV, radio, giornali ed estratto giornale
		- o copia o link registrazione (audio o video)
- Breve relazione sulle attività svolte a valere sull'intervento SRG05 con indicazione dell'inizio e della chiusura del periodo preparatorio pari almeno a n. 2 mesi.

**Il soggetto richiedente dovrà allegare anche la documentazione, così come sopra richiesta, necessaria per valutare le ulteriori attività che possono essere oggetto di premialità nell'ambito dei criteri di selezione – Macrocriterio "***Coinvolgimento partenariato locale e della comunità nello sviluppo della strategia***".**

### **Somma forfettaria 2 – formazione**

- catalogo dell'offerta formativa con indicazione dei moduli, dei docenti e delle ore di formazione a firma del Rappresentante legale del GAL;
- relazione tecnica sottoscritta dal Rappresentante legale dell'ente di formazione, illustrativa dell'attività formativa attuata con specifico riferimento a ogni singolo corso riportante: i temi trattati, il numero delle ore totali previste e di quelle espletate, il numero degli allievi partecipanti al corso e la percentuale delle ore frequentate da ognuno degli allievi, con allegato il materiale didattico e/o documentale prodotto e utilizzato;
- per ogni giornata formativa la seguente documentazione:
	- elenco nominativo degli allievi partecipanti alle giornate formative sottoscritto dal tutor d'aula riportante le seguenti informazioni:
		- o data e luogo dell'evento formativo
		- o dati anagrafici degli allievi con indicazione dell'impresa/dell'ente di appartenenza e firma presenza di ogni allievo
		- o dati anagrafici del tutor d'aula e del docente;
		- o test finale sostenuto dai singoli allievi con evidenza risultato finale

tabella riepilogativa delle ore frequentate da ogni allievo per singolo corso/modulo e indicazione dell'esito del testo.

Si rammenta che il calendario delle attività formative deve essere stato comunicato in via preventiva alla struttura regionale all'indirizzo PEC leaderpugliacsr@pec.rupar.puglia.it con indicazione per ogni attività formativa, dell'orario di inizio e di fine e la sede di svolgimento. Ogni modifica del calendario deve essere stata comunicata in via preventiva alla medesima PEC almeno due giorni precedenti alla data dell'evento.

### **16. Ricorsi e riesami**

Avverso ogni provvedimento emesso nel corso del procedimento sarà possibile presentare, nei termini consentiti, ricorso gerarchico, ricorso giurisdizionale o ricorso Straordinario al Capo dello Stato.

### **Il ricorso gerarchico**

Il ricorso gerarchico consente di impugnare un provvedimento non definitivo dinanzi all'organo gerarchicamente sovraordinato a quello che ha emanato l'atto. È possibile far valere sia vizi di legittimità che vizi di merito, per la tutela dei diritti soggettivi e degli interessi legittimi.

Il ricorso dovrà essere indirizzato all'Autorità di Gestione Regionale del CSR 2023-2027 della Regione Puglia – Dipartimento Agricoltura, Sviluppo Rurale ed Ambientale – Lungomare Nazario Sauro 45/47 – 70121 Bari PEC: autoritagestionepsr@pec.rupar.puglia.it entro e non oltre 30 giorni dalla data di notifica della comunicazione degli esiti istruttori.

Il ricorso, sottoscritto dal beneficiario, dovrà essere munito di marca da bollo (nel caso di trasmissione telematica, al ricorso dovrà essere allegata dichiarazione ex artt. 46 e segg. del D.P.R. 445/2000 di assolvimento dell'imposta di bollo).

### **Ricorso straordinario al Presidente della Repubblica**

Avverso l'atto definitivo di diniego, in alternativa al ricorso al TAR, è sempre esperibile il ricorso straordinario al Presidente della Repubblica, che si propone nel termine di 120 giorni solari dalla data della notifica, pubblicazione o piena conoscenza dell'atto che si vuole impugnare.

#### **Ricorso al TAR**

In alternativa al Ricorso straordinario al Presidente della Repubblica, il richiedente, avverso l'atto definitivo di diniego, può sempre esperire ricorso al TAR, nel termine di 60 giorni solari dalla comunicazione, pubblicazione o piena conoscenza dell'atto che si vuole impugnare.

Appartiene alla giurisdizione del giudice amministrativo la fase relativa al provvedimento di non ricevibilità, non ammissibilità, non finanziabilità della domanda.

### **Ricorso al giudice ordinario**

Tutte le controversie ed impugnazioni che dovessero sorgere tra le parti successivamente alla data di sottoscrizione del Provvedimento di concessione, aventi ad oggetto decadenza e/o riduzioni per inadempimenti del Beneficiario, appartengono alla giurisdizione del Giudice Ordinario.

Il foro competente è determinato in funzione della sede del Soggetto Attuatore – presso la quale si procederà alla sottoscrizione del Provvedimento di concessione – e, comunque, secondo le norme del Codice di Procedura Civile.

### **17. Informativa trattamento dati personali**

I dati acquisiti dai beneficiari nelle diverse fasi procedurali saranno trattati nel rispetto della normativa vigente ed in particolare del D.L. n. 196/2003 "Codice in materia di protezione dei dati personali" e ss.mm.ii. e del Regolamento (UE) del Parlamento europeo e del Consiglio del 27 aprile 2016, n. 679 (G.D.P.R.) relativo alla protezione delle persone fisiche con riguardo al trattamento dei dati personali, nonché alla libera circolazione di tali dati e che abroga la direttiva 95/46/CE (regolamento generale sulla protezione dei dati).

I dati richiesti saranno utilizzati esclusivamente per le finalità previste dal presente Avviso e saranno oggetto di trattamento svolto con o senza l'ausilio di strumenti informatici nel pieno rispetto della normativa sopra richiamata e improntato ai principi di correttezza, liceità, pertinenza, trasparenza, e tutelando la riservatezza e i diritti dei dichiaranti/richiedenti, ai sensi degli articoli 2 e 11 del Codice stesso.

Il Titolare del trattamento dei dati è la Regione Puglia. Il Responsabile del trattamento dei dati personali è il Dirigente della Sezione Attuazione dei Programmi Comunitari per l'Agricoltura. Se i dati richiesti sono obbligatori, in caso di mancato conferimento degli stessi l'interessato non può godere del servizio/beneficio richiesto. Qualora il conferimento dei dati non risulti obbligatorio ai sensi di legge, la mancata produzione degli stessi comporta l'improcedibilità dell'istanza, il parziale accoglimento della stessa o l'impossibilità di beneficiare di tutti i servizi offerti dall'Amministrazione.

In relazione al presente trattamento il dichiarante può rivolgersi al responsabile del trattamento per far valere i suoi diritti così come previsto dall'art. 7 del d.lgs. 196/2003. Le modalità di esercizio dei diritti sono previste dall'art. 8 del citato decreto.

### **18. Sportello informativo**

Ulteriori informazioni, inerenti al presente Avviso, potranno essere acquisite dal sito web https://www.regione.puglia.it/web/agricoltura/pac o contattando i seguenti referenti della Regione Puglia - Dipartimento Agricoltura, Sviluppo Rurale ed Ambientale:

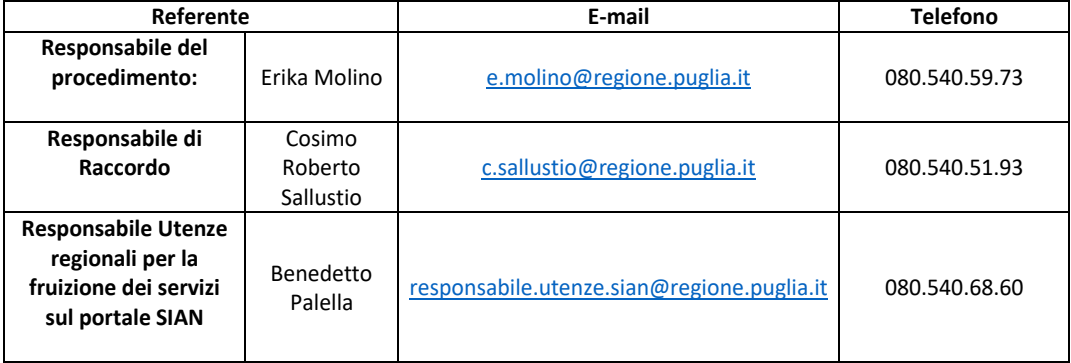

L'Amministrazione pubblicherà le risposte alle richieste di chiarimenti e/o eventuali ulteriori informazioni sostanziali in merito al presente bando sui siti internet: https://regione.puglia.it/web/agricoltura/pac e https://psr.regione.puglia.it/csr-2023-2027

Per quanto attiene la gestione dei procedimenti e le comunicazioni tra i richiedenti il sostegno e gli Enti interessati dalla gestione dei procedimenti (OP Agea e Regione Puglia - Dipartimento Agricoltura, Sviluppo Rurale ed Ambientale), con Decreto del Presidente del Consiglio del 22 luglio 2011 è stata data attuazione all'art. 5 bis del D.lgs. n. 82/2005 la quale prevede che a partire dal 2013, lo scambio di informazioni e documenti debba avvenire attraverso strumenti informatici.

Con successivi interventi legislativi è stata stabilita l'obbligatorietà dell'utilizzo della Posta Elettronica Certificata.

La PEC deve essere utilizzata nei seguenti casi:

- per richiedere informazioni alle pubbliche amministrazioni;
- per inviare istanze o trasmettere documentazione alle pubbliche amministrazioni;

per ricevere documenti, informazioni e comunicazioni dalle pubbliche amministrazioni.

La trasmissione del documento informatico per via telematica, effettuata mediante la PEC, equivale, nei casi consentiti dalla legge, alla notificazione per mezzo della posta. La data e l'ora di trasmissione e di ricezione di un documento informatico trasmesso mediante PEC sono opponibili ai terzi se conformi alle disposizioni di legge. Il soggetto richiedente che comunica il proprio indirizzo di PEC, nell'apposita sezione del fascicolo aziendale, può ricevere comunicazioni dall'OP AGEA e dalla Regione Puglia - Dipartimento Agricoltura, Sviluppo Rurale ed Ambientale, direttamente al proprio indirizzo PEC.

Si forniscono di seguito ulteriori riferimenti dell'OP Agea: protocollo@pec.agea.gov.it.

L'indirizzo PEC da utilizzare per la Regione Puglia in riferimento al presente Avviso Pubblico è: leaderpugliacsr@pec.rupar.puglia.it.

#### **19. Aiuti di Stato**

Tenuto conto delle disposizioni di cui agli articoli 31, 32 e 33 del Regolamento 2021/1060, la presente misura relativa al contributo per il sostegno alla preparazione delle strategie di sviluppo rurale, selezionati con evidenza pubblica, non costituisce aiuto di Stato ai sensi dell'articolo 107, paragrafo 1, del TFUE.

### **20. Rinvio**

Per quanto non espressamente previsto nel presente Avviso si fa riferimento alle disposizioni del Piano strategico della Pac e del Complemento regionale per lo Sviluppo Rurale (CSR) del Piano strategico della PAC 2023-2027 della Regione Puglia nonché alle disposizioni dettate dalla normativa comunitaria, nazionale e regionale ove pertinente.

#### **21. Elenco allegati**

Allegato n. 1 - Incarico alla presentazione della domanda di sostegno

Allegato n. 2 - Richiesta autorizzazione accesso al portale SIAN e/o abilitazione alla presentazione delle domande di sostegno

Allegato n. 3 - Attività svolte

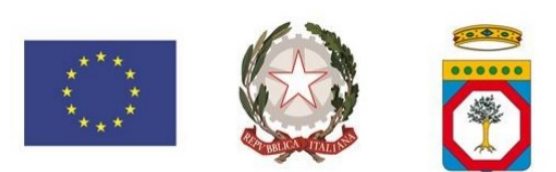

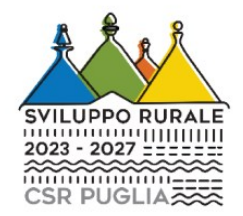

# **REGIONE PUGLIA**

## **Dipartimento Agricoltura, Sviluppo Rurale e Ambientale**

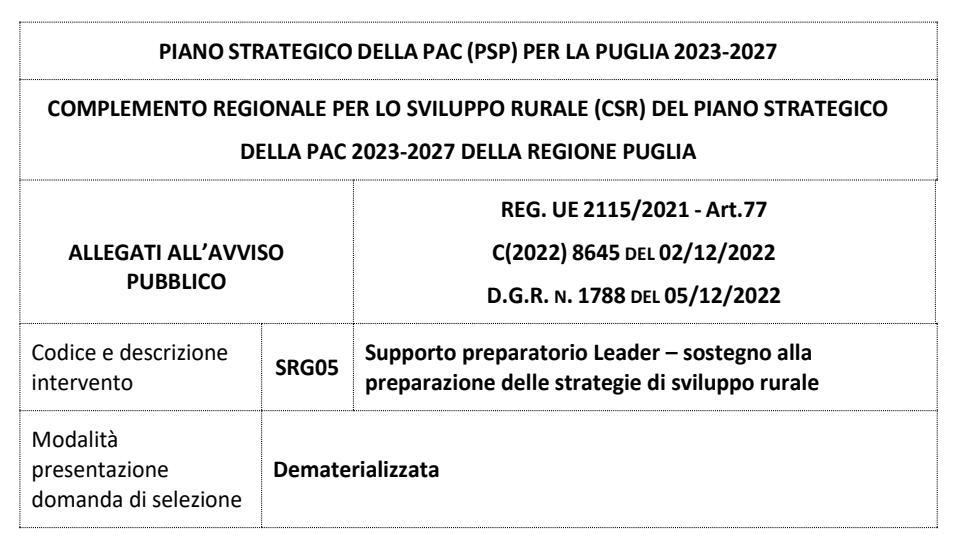

**Allegato n. 1 - Incarico alla presentazione della domanda di sostegno**

**Allegato n. 2 - richiesta autorizzazione accesso al portale SIAN e/o abilitazione alla presentazione delle domande di sostegno**

**Allegato n. 3 – Attività svolte**

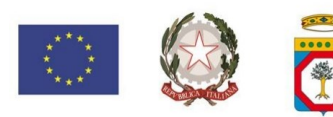

**Allegato 1** 

**Alla Regione Puglia Dipartimento Agricoltura, Sviluppo Rurale Ed Ambientale Lungomare Nazario Sauro 45/47 - 70121 BARI Mail:** responsabile.utenze.sian@regione.puglia.it **Mail:** e.molino@regione.puglia.it

**Oggetto:** CSR 2023-2024 – Intervento SRG05 "Supporto preparatorio Leader – sostegno alla preparazione delle strategie di sviluppo rurale": **incarico alla presentazione della domanda di sostegno**.

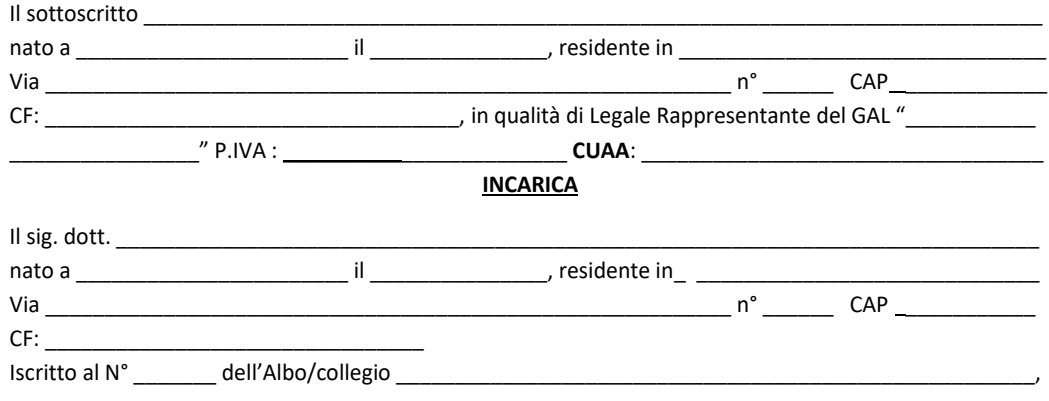

a presentare sul portale SIAN la DdS ai sensi dell'avviso pubblicato nel BURP n\_\_\_ del \_\_\_\_\_\_\_ (SRG05-"Supporto preparatorio Leader – sostegno alla preparazione delle strategie di sviluppo rurale")

### **DELEGA**

all'accesso del fascicolo aziendale del GAL, finalizzata alla Compilazione - Rilascio – Stampa - sul portale SIAN della domanda di sostegno.

### **Consenso al trattamento dei dati personali**

*Dichiara espressamente di dare il consenso al trattamento dei propri dati personali ed alla trasmissione degli stessi agli Enti, per lo svolgimento delle relative finalità istituzionali e per attività informativa sul settore di competenza, ai fini di quanto previsto dal Decreto Legislativo 30 giugno 2003, n. 196 "Codice in materia di protezione dei dati personali" e dal GDPR (Regolamento UE 679/2016).*

**\_\_\_\_\_\_\_\_\_\_\_\_\_lì \_\_\_\_\_\_\_\_\_\_\_\_\_\_\_\_\_\_ In fede** 

**\_\_\_\_\_\_\_\_\_\_\_\_\_\_\_\_\_\_\_\_\_\_\_\_\_**

Allegati:

Documento di riconoscimento valido e codice fiscale del richiedente leggibili.

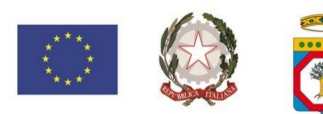

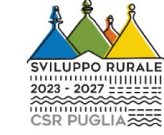

**Allegato 2**

**Alla Regione Puglia Dipartimento Agricoltura, Sviluppo Rurale Ed Ambientale Lungomare Nazario Sauro 45/47 - 70121 BARI PEC:** leaderpugliacsr@pec.rupar.puglia.it **Mail:** responsabile.utenze.sian@regione.puglia.it **Mail:** e.molino@regione.puglia.it

**Oggetto:** CSR 2023-2024 – Intervento SRG05 "Supporto preparatorio Leader – sostegno alla preparazione delle strategie di sviluppo rurale": **richiesta autorizzazione accesso al portale SIAN e/o abilitazione alla presentazione delle domande di sostegno.**

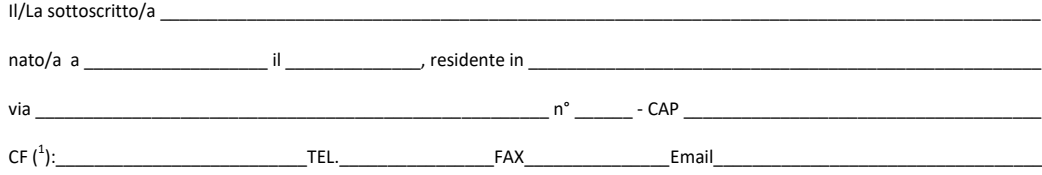

### **CHIEDE**

al responsabile delle utenze SIAN della Regione Puglia,

\_\_\_\_\_\_\_\_\_\_\_\_\_\_\_\_\_\_, lì \_\_\_\_\_\_\_\_\_\_\_\_\_\_\_\_\_\_

 **l'AUTORIZZAZIONE (<sup>2</sup> )** all'accesso al portale SIAN – Area riservata per la compilazione, stampa e rilascio delle domande.

**l'ABILITAZIONE(<sup>3</sup>)** alla compilazione della domanda di sostegno relativa all'intervento SRG05 relativo CRS 2023-2024

*All'uopo fa dichiarazione di responsabilità sulle funzioni svolte sul portale sollevando l'Amministrazione da qualsiasi responsabilità riveniente dall'uso non conforme dei dati a cui ha accesso.*

Allega alla presente:

2. Delega del richiedente alla presentazione della domanda di aiuto sul portale SIAN.

Timbro e firma

 $\overline{\phantom{a}}$  , and the set of the set of the set of the set of the set of the set of the set of the set of the set of the set of the set of the set of the set of the set of the set of the set of the set of the set of the s

<sup>1.</sup> fotocopia di un documento di riconoscimento valido e del codice fiscale;

 $1$  La mancata compilazione del campo comporta l'annullamento della richiesta. Nel caso di studi associati dovrà essere riportato il C.F. di uno dei soci.

**<sup>2</sup> La richiesta di autorizzazione deve essere presentata esclusivamente dai soggetti non autorizzati in precedenza all'accesso al portale SIAN.**

**<sup>3</sup> I soggetti già autorizzati all'accesso al portale SIAN devono richiedere solo l'abilitazione alla compilazione della domanda di sostegno indicando l'SRG05.**

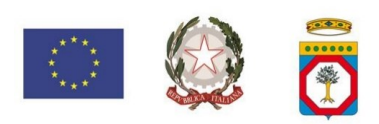

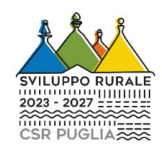

**Allegato 3**

**Alla Regione Puglia Dipartimento Agricoltura, Sviluppo Rurale Ed Ambientale Lungomare Nazario Sauro 45/47 - 70121 BARI**

**Oggetto:** CSR 2023-2024 – Intervento SRG05 "Supporto preparatorio Leader – sostegno alla preparazione delle strategie di sviluppo rurale": **Attività svolte**

*Fornire indicazione del periodo di durata (inizio e fine) delle attività pari almeno a 2 mesi a partire dalla data di pubblicazione dell'Avviso di selezione delle SSL 2023-2027 e non oltre la data di presentazione della domanda a valere sul medesimo Avviso.*

**Somma forfettaria 1 – preparazione della strategia**

**1 -** *inserire una rappresentazione grafica dell'area interessata dalla Strategia di Sviluppo Locale che abbia caratteristiche coerenti con quanto definito dall'articolo 32, paragrafo 1, lettera c) Regolamento (UE) n. 1060/2021 e con quanto descritto nella SSL allegata all'avviso dell'intervento SRG06*

**2 -** *inserire un riepilogo degli incontri con il partenariato locale (almeno 6) svolti in presenza* 

Nell'ambito delle attività preparatorie sono stati effettuati i seguenti incontri con il partenariato locale.

Incontro n.  $\_\$  del  $\_\_\_\_\_\_\_\_\_\_\_$ 

Hanno partecipato n. \_\_ divisi fra i seguenti settori di appartenenza:

Per divulgare l'evento sono state utilizzate le seguenti tipologie di materiale:

Gli argomenti discussi sono stati i seguenti:

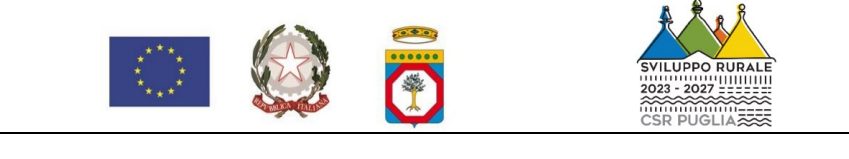

### **3 -** *inserire un riepilogo delle attività di comunicazione realizzate*

Nell'ambito della comunicazione sono state svolte le seguenti attività:

Realizzazione di sito web o di nuova sezione dedicata al Leader 2023-2027. Il link della homepage è il seguente:

I social media su cui sono state effettuate iniziative nel numero di sono i seguenti:

Le iniziative nel numero di \_\_\_ hanno avuto i seguenti contenuti:

I mezzi utilizzati per le attività di promozione, nel numero di \_\_, sono stati i seguenti:

- a) (*indicare il canale, la data di emissione/pubblicazione e descrivere i contenuti)*
- b) ……….

**\*\*\***

### **Somma forfettaria 2 – formazione**

**Corso di formazione - Modulo 1** "Ruolo dei Gal nel quadro normativo della PAC 2023/2027 con particolare riferimento alla cooperazione e alla demarcazione con altri fondi europei"

- Numero di ore previsto dal corso
- **Docenti**
- Sede in cui il corso è stato eseguito
- Numero minimo di presenze obbligatorio in ore
- Ente di formazione

### **Corso di formazione - Modulo 2. "**PAC 2023-2027"

- Numero di ore previsto dal corso
- **Docenti**
- Sede in cui il corso è stato eseguito
- Numero minimo di presenze obbligatorio in ore
- Ente di formazione

**Corso di formazione - Modulo 3. "**Tecniche di comunicazione e animazione territoriale"

- Numero di ore previsto dal corso
- **Docenti**
- Sede in cui il corso è stato eseguito
- Numero minimo di presenze obbligatorio in ore
- Ente di formazione

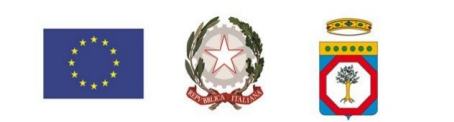

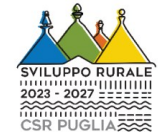

I corsi di formazione devono essere tenuti da Organismi iscritti nell'Elenco della Regione Puglia degli Organismi di Formazione Accreditati ai sensi della normativa regionale vigente.